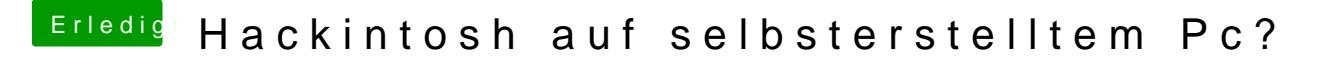

Beitrag von Dr. Ukeman vom 10. Juli 2012, 14:04

Wie hast du sie formatiert?

geh mal ins Diskutility und formatiere die Platte (nicht die PArtition Partitons Tabelle